<span id="page-0-0"></span>Parallel Programming 2023-11-23

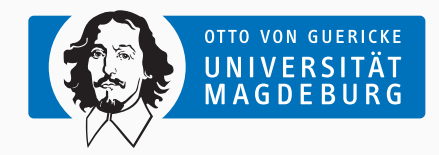

Prof. Dr. Michael Kuhn [michael.kuhn@ovgu.de](mailto:michael.kuhn@ovgu.de)

Parallel Computing and I/O Institute for Intelligent Cooperating Systems Faculty of Computer Science Otto von Guericke University Magdeburg <https://parcio.ovgu.de>

## <span id="page-1-0"></span>[Review](#page-1-0)

[Introduction](#page-6-0)

[Basics](#page-13-0)

[Thread Management](#page-22-0)

[Synchronization](#page-40-0)

- What is the difference between kernel mode and user mode?
	- 1. Kernel mode can only execute instructions from the kernel binary
	- 2. Kernel mode has unrestricted access to the hardware
	- 3. Kernel mode is slower than user mode due to overhead
- Why should system calls be avoided in HPC applications?
	- 1. System calls are a legacy approach
	- 2. Interrupts are better suited for HPC applications
	- 3. System calls can cause the application to lose their processor allocation
	- 4. System calls are slow due to management overhead
- How are thread-safety and reentrancy related?
	- 1. Both describe the same concept
	- 2. Thread-safety implies reentrancy
	- 3. Reentrancy implies thread-safety
	- 4. Neither implies the other

## • Which function allows starting threads?

- 1. fork
- 2. exec
- 3. clone
- 4. open

<span id="page-6-0"></span>[Review](#page-1-0)

## [Introduction](#page-6-0)

[Basics](#page-13-0)

[Thread Management](#page-22-0)

[Synchronization](#page-40-0)

- OpenMP provides a convenient interface for thread programming
	- Support depends on the compiler and is tuned towards parallel applications
- POSIX Threads are a low-level approach for threads
	- Allows covering more use cases than high-level approaches
	- Might be available on more systems, providing improved portability
- Fine-grained control over threads allows performance tuning
	- For instance, it is possible to control when threads are started and terminated
- Threads can be used to cover a wide range of use cases
	- Reducing latency for servers by preempting long requests
	- Improve throughput by overlapping system calls for I/O and communication
	- Handle asynchronous events by spawning threads to handle input etc.
	- Real-time applications via high priority threads
	- Separation of concerns in applications
- OpenMP is tuned for numerical computations
	- Sections and tasks provide a more generic interface
- Modern computers always feature multiple cores
	- Applications should be designed with concurrency and parallelism in mind
	- Non-numerical applications can also benefit from threads
- Modern operating systems can deal with threads
	- Threads are mapped to available cores according to scheduling policy
- We have to take care that used libraries are thread-safe
	- Thread-safe functions from libc are listed in [\[Linux man-pages project, 2023\]](#page-60-0)
- Thread-safety means that multiple threads can call a function at the same time
	- There is also reentrancy, which is different from thread-safety
	- Reentrancy is mainly used in the context of signal handling and interrupts
- We are mainly interested in thread-safety for normal applications
	- Reentrancy becomes important if code can be executed in kernel mode
- Own code and used libraries have to be thread-safe
	- Otherwise, it is necessary to manually take care of locking etc.

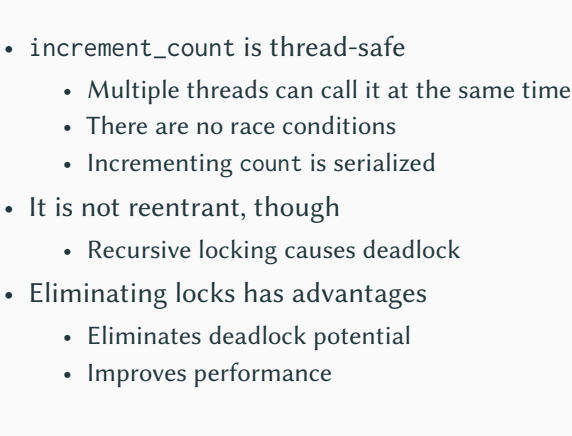

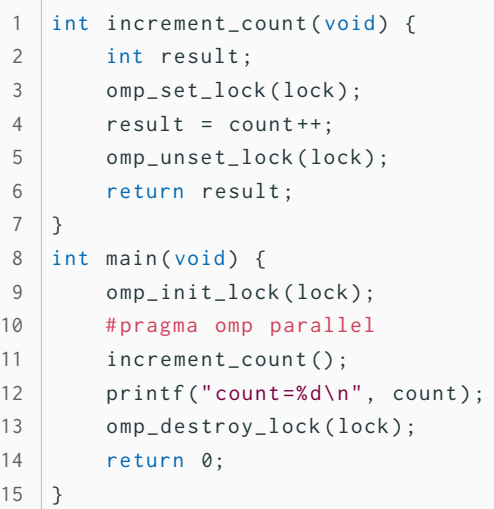

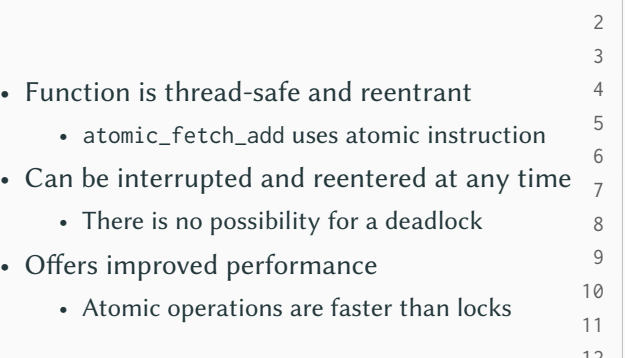

```
1 | int increment_count (void) \{int result;
        result = atomic_fetch\_add()& count, 1);
        return result;
 6 }
   int main (void) {
        # pragma omp parallel
        increment\_count();
        printf('count = %d\n', count);12 return 0;
13 }
```
<span id="page-13-0"></span>[Review](#page-1-0)

[Introduction](#page-6-0)

[Basics](#page-13-0)

[Thread Management](#page-22-0)

[Synchronization](#page-40-0)

- Threads are available using different interfaces
	- OpenMP covers many numerical use cases
	- clone allows starting threads but is very complex
		- Requires in-depth Linux knowledge and is not portable
- fork can be used to spawn multiple processes for arbitrary applications
	- Requires using shared memory objects to exchange data
	- Overhead is too high for many use cases
- POSIX Threads provide a standardized interface for thread programming
- Vendors shipped their own proprietary implementations of threads
	- Bad for portability, custom operating systems are common in HPC
	- POSIX Threads are standardized in POSIX 1003.1c (1995)
- POSIX Threads are available on many systems, not only Linux
	- Native support on Linux, BSD, Android, macOS etc.
	- Windows support via mapping to existing Windows API
- Other thread implementations are often very similar
	- See C11 threads, which cover a reduced feature set
- POSIX Threads cover multiple aspects
	- 1. Thread management and miscellaneous functionality
	- 2. Mutexes (mutual exclusion via locks)
	- 3. Condition variables (communication between threads)
	- 4. Synchronization (barriers, read/write locks etc.)
- Semaphores are part of a different standard (POSIX 1003.1b, 1993)
- Implementations might still differ in certain details
	- Maximum number of threads, allowed stack size etc.
- There have been two major POSIX Threads implementations
- 1. LinuxThreads
	- Original implementation that is unsupported since glibc 2.4
	- Threads do not share the same process ID but have individual PIDs
- 2. Native POSIX Threads Library (NPTL)
	- Current implementation that is closer to POSIX compliance
		- Still not fully compliant: Threads do not share a common nice value
	- Better performance with large numbers of threads
	- Requires newer features from Linux 2.6 (CLONE\_THREAD)
		- Threads in a process share the same process ID
- Threads allow overlapping work
	- For instance, computation with I/O or communication
- Threads have their own control flow
	- Separate stack, registers, scheduling, signals and thread-local storage
- Operating systems use threads extensively
	- More than 150 kernel threads on a typical Linux system
- Threads can be mapped to schedulable tasks in various ways
- 1:1 mapping
	- Each thread created by the developer corresponds to one task in the kernel
	- Used on Linux, macOS, iOS, Solaris, various BSDs etc.
- n:1 mapping
	- Several user-level threads map to one kernel task
	- Allows switching between threads without context switches
	- Does not offer true parallelism due to limited scheduling
- m:n mapping
	- Maps several user-level threads to several kernel tasks
	- Requires coordination between threading library and operating system
- POSIX Threads allow covering a wider range of use cases than OpenMP
- Applications have be designed for threading from the start
	- There is no support for incremental parallelization
	- Refactoring existing applications is more complicated
- There is no special compiler support for POSIX Threads
	- Developers have to manage threads explicitly
	- No automatic distribution of computation via work sharing directives
- POSIX Threads functions and data structures all start with pthread\_
	- 1. Thread management: pthread\_ and pthread\_attr\_
	- 2. Mutexes: pthread\_mutex\_ and pthread\_mutexattr\_
	- 3. Condition variables: pthread\_cond\_ and pthread\_condattr\_
	- 4. Synchronization: pthread\_barrier\_ etc.
	- 5. Locking: pthread\_rwlock\_, pthread\_spin\_ etc.
	- 6. Thread-local storage: pthread\_key\_
- Applications have to be adapted
	- Header pthread.h has to be included
	- Compiler flag -pthread has to be used (automatically links with libpthread)
- Some features require preprocessor macros to be set
	- For instance, barriers require \_POSIX\_C\_SOURCE with a value of at least 200112L

<span id="page-22-0"></span>[Review](#page-1-0)

[Introduction](#page-6-0)

[Basics](#page-13-0)

[Thread Management](#page-22-0)

[Synchronization](#page-40-0)

- When starting a process, there is one main thread
	- Starting new threads forks the control flow
	- Terminating them joins it again
	- Process ends when main thread terminates
- Fork and join have to be performed manually
	- OpenMP used to take care of this for us
	- We have to manage overhead ourselves now

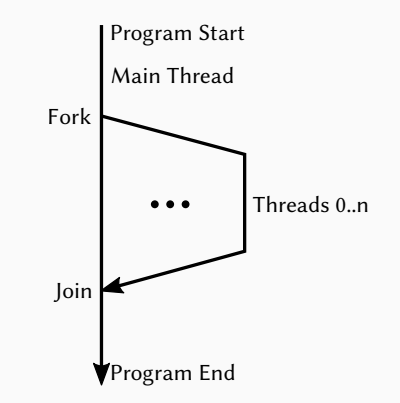

## **Creating Threads The Second Management Thread Management**

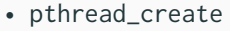

- Thread identifier (opaque)
- Attributes (scheduling etc.)
- Thread routine (function)
- Argument (function argument)
- Creates a new thread
	- Maximum number set by ulimit
	- No distinction between processes and threads in Linux
	- Maximum is typically not a problem nowadays (125,835 per process) 12 } 13
	- Threads can create other threads

```
1 int main (void) \{2 pthread_t threads [10];
4 for ( uint64_t i = 0; i < 10; i++) {
5 pthread_create (& threads [i],
6 NULL, thread_func,
7 (void *) i );
8 }
10 for ( uint 64_t i = 0; i < 10; i ++) {
11 | pthread_join (threads [i], NULL);
14 return 0;
```
## Michael Kuhn **[Programming with POSIX Threads](#page-0-0)** 17/35

15 }

3

9

• pthread\_join • Thread identifier • Return value • Cleans up resources • Otherwise, zombies are created • Main thread has to wait for others • pthread\_join synchronizes • pthread\_exit waits for threads 13

```
1 int main (void) \{2 pthread_t threads [10];
4 for ( uint 64-t i = 0; i < 10; i ++) {
5 pthread_create (& threads [i],
6 NULL, thread_func,
7 (void *) i );
8 }
10 for ( uint 64-t i = 0; i < 10; i ++) {
11 pthread_join (threads [i], NULL);
12 }
14 return 0;
```
15 }

3

 $\overline{Q}$ 

- Thread termination can vary
	- pthread\_exit with return value
	- Return value from routine
		- Implicit pthread\_exit for all non-main threads
	- pthread\_cancel to terminate
	- Any thread calls exit
	- Main thread returns from main

```
1 void* thread_func (void* data) {
2 uint64_t id = (uint64_t) data;
4 \mid sleep (1);
5 printf (" Hello world from "
6 "thread %ld.\n", id);
8 return NULL;
```
7

- Threads can be influenced using attributes
	- Detach state
		- Determines whether threads can be joined to get return value
	- Stack size (and more)
		- Stack size is implementation-specific and not standardized (usually 2 MiB)
	- Scheduling and priority
		- Priority of specific threads can be adapted to provide real-time behavior
	- Affinity (not portable)
		- Thread migrations could cause performance degradation due to cache invalidation
- pthread\_attr\_t
	- Opaque data structure
	- Has to be initialized and destroyed
	- Set attributes using specific functions 5
- Detach state determines whether joining is possible
	- Detached cannot return value
	- Resources will be cleaned up automatically after termination
	- Can be set via pthread\_detach
	- Joining synchronizes threads

```
1 int main (void) \{2 pthread_t threads [10];
3 pthread_attr_t attr [1];
      pthread_attr_init(attr);
6 pthread_attr_setdetachstate ( attr ,
7 PTHREAD_CREATE_DETACHED ) ;
9 for (uint64_t i = 0; i < 10; i++) {
10 pthread_create (& threads [i],
11 attr, thread_func,
12 (void *) i );
13 }
```
8

- pthread\_attr\_t
	- Opaque data structure
	- Has to be initialized and destroyed
	- Set attributes using specific functions
- Detach state determines whether joining is possible
	- Detached cannot return value
	- Resources will be cleaned up automatically after termination
	- Can be set via pthread\_detach
	- Joining synchronizes threads

```
1 for ( uint64_t i = 0; i < 10; i++) {
2 pthread_join (threads [i], NULL);
3 }
5 pthread_attr_destroy(attr);
7 return 0;
```
6

- How does the previous example behave?
	- 1. All threads print a hello world message
	- 2. No output is produced and process terminates immediately
	- 3. Application crashes in pthread\_join
	- 4. Compiler produces an error message

```
pthread_attr_setdetachstate(attr,
2 PTHREAD_CREATE_DETACHED ) ;
3
4 | for ( uint 64 -t i = 0; i < 10; i++) {
5 pthread_create (& threads [i],
6 attr, thread_func,
7 | (void*) i);8 }
9
10 | for ( uint 64_t i = 0; i < 10; i ++) {
11 pthread_join (threads [i], NULL);
12 }
13
14 return 0;
```
- Scheduling can be affected in a variety of ways
	- Need to be set via attributes when thread is created
- Contention scope
	- Defines which other threads the thread competes against
	- System: Compete with all other threads on the system
	- Process: Compete with other threads within same process
		- Unspecified how they compete system-wide
	- Linux supports only system-wide contention scope
- Scheduling policy
	- Supports a subset of Linux's scheduling policies
	- FIFO: First-in, first-out (run until blocked, preempted or thread yields)
	- RR: Round-robin (FIFO with maximum time slice)
	- Other: Default time-sharing policy
- Processor affinity
	- Allows setting which processors/cores a thread can run on
	- Non-portable extension but important for performance

## • pthread\_self

- Returns the current thread's ID
- ID is an opaque data structure, additional functions are needed
	- pthread\_equal can be used to compare two IDs
- Necessary for some functionality
	- Not easily possible to pass ID via pthread\_create

```
1 void* thread_func (void* data) {
2 (void) data;
3
4 \mid sleep (1);
5 printf (" Hello world from "
6 "thread \gamma_{p}. \n",
7 (void*) pthread_self());
8
9 return NULL;
10 }
```
- pthread\_self
	- Returns the current thread's ID
- ID is an opaque data structure, additional functions are needed
	- pthread equal can be used to compare two IDs
- Necessary for some functionality
	- Not easily possible to pass ID via pthread\_create

```
1 | int main (void) \{2 pthread_t thread;
4 pthread_create (& thread, NULL,
5 thread_func, NULL);
6 printf (" Started thread %p.\n",
7 (void *) thread);
9 pthread_join (thread, NULL);
11 return 0;
```
8

10

- pthread\_self
	- Returns the current thread's ID
- ID is an opaque data structure, additional functions are needed
	- pthread\_equal can be used to compare two IDs
- Necessary for some functionality
	- Not easily possible to pass ID via pthread\_create

Started thread 0x7fd846781640 Hello world from thread 0 x7fd846781640 .

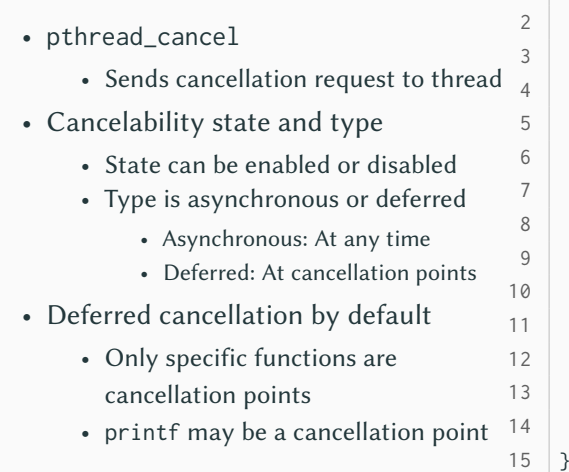

```
1 void* thread func ( void * data ) {
        \text{pthread}_t thread = \text{pthread}_self();
```

```
( void ) data;
```

```
pthread_cancel (thread);
printf ("Hello world from "
    " thread %p.\n",
    (void*) thread);
printf ("Bye world from "
    " thread %p.\n",
    (void*) thread);
```

```
return NULL;
```
- pthread\_cancel
	- Sends cancellation request to thread
- Cancelability state and type
	- State can be enabled or disabled
	- Type is asynchronous or deferred
		- Asynchronous: At any time
		- Deferred: At cancellation points
- Deferred cancellation by default
	- Only specific functions are cancellation points
	- printf may be a cancellation point

Started thread 0x7f05b12dc640.

Hello world from thread 0 x7f05b12dc640 .

- What happens with pthread\_exit instead of return for a detached thread?
	- 1. Main thread waits for termination
	- 2. The same as with return
	- 3. The whole process is terminated

```
1 \vert void* thread_func (void* data) {
2 | uint64_tt id = (uint64_t)data;
3
4 \text{ sleep}(1);
5 printf (" Hello world from "
6 "thread %ld.\n", id);
7
8 return NULL;
9 }
```
- Need ways to initialize data structures
	- Static variable for serial applications
- pthread\_once
	- Control structure tracks initialization
	- Calls given routine exactly once
- Safely initialize multi-threaded applications and libraries

```
static pthread_once_t once =
2 PTHREAD_ONCE_INIT ;
4 \vert void once func ( void ) {
5 printf (" Hello once .\n") ;
6 }
8 void* thread_func (void* data) {
9 (void) data;
10 pthread_once (& once, once_func);
11 return NULL;
12 }
```
7

<span id="page-40-0"></span>[Review](#page-1-0)

[Introduction](#page-6-0)

[Basics](#page-13-0)

[Thread Management](#page-22-0)

[Synchronization](#page-40-0)

- pthread\_barrier\_init
	- Initialized for a number of threads
	- Attributes to share across processes

```
int main ( void ) {
2 pthread_t threads [10];
3 pthread_barrier_init ( barrier ,
4 NULL , 10) ;
5 for ( uint 64-t i = 0; i < 10; i ++) {
6 pthread_create (& threads [ i ] ,
              NULL, thread_func,
8 (void *) i );
9 }
10 for (uint64_t i = 0; i < 10; i++) {
11 | pthread_join (threads [i], NULL);
12 }
13 pthread_barrier_destroy (barrier);
14 return 0;
```
• pthread\_barrier\_init • Initialized for a number of threads

- Attributes to share across processes
- pthread\_barrier\_wait
	- All threads have to enter barrier
	- One thread gets special return value<sub>11</sub>
	- Others do not wait for serial thread 12

```
static pthread barrier t barrier [1]:
3 void* thread_func (void* data) {
4 (void) data;
6 printf ("Hello world.\n\cdot\8 if ( pthread_barrier_wait ( barrier ) ==
9 PTHREAD_BARRIER_SERIAL_THREAD )
10 printf ("I am the one.\n");
       printf("Bye world.\n\n\cdot);
```

```
14 return NULL;
```
2

5

7

13

- pthread\_barrier\_init
	- Initialized for a number of threads
	- Attributes to share across processes
- pthread\_barrier\_wait
	- All threads have to enter barrier
	- One thread gets special return value
	- Others do not wait for serial thread

```
Hello world .
...
Hello world .
Bye world .
...
I am the one .
...
Bye world .
```
- pthread\_mutex\_t
	- Implements mutual exclusion
	- Similar to a critical region in OpenMP
	- Can be initialized statically
- Allows setting attributes
	- Only via pthread\_mutex\_init
- Locks block by default
	- trylock returns immediately

```
static int counter = 0;
2 static pthread_mutex_t mutex =
3 PTHREAD_MUTEX_INITIALIZER ;
5 void* thread_func (void* data) {
6 ( void ) data ;
7 for (int i = 0; i < 1000; i++) {
8 pthread_mutex_lock (& mutex ) ;
9 counter ++;
10 pthread_mutex_unlock (& mutex);
11 }
12 return NULL;
13 }
```
- Mutex attributes allow changing behavior
	- Priority ceiling: Maximum priority, only for FIFO scheduling
	- Protocol: Priority changes if blocking more important threads
	- Process-shared: Whether mutexes can be shared across processes
	- Robustness: Behavior if owner terminates without unlocking
	- Type: Normal, error-checking or recursive
- Condition variables allow implementing efficient condition checking
	- Usually, a thread would have to check the condition regularly (spinlock)
- Condition variables support waiting and signaling
	- Thread can sleep until another thread signals that condition is met
	- Allows synchronization based on the value of data
- pthread\_cond\_t
	- Condition variables require a mutex
	- Can have attributes via
		- pthread\_cond\_init

```
static int counter = 0;
2 static pthread_cond_t cond =
3 PTHREAD_COND_INITIALIZER ;
4 static pthread_mutex_t mutex =
5 PTHREAD_MUTEX_INITIALIZER ;
```
- pthread\_cond\_t
	- Condition variables require a mutex
	- Can have attributes via pthread\_cond\_init
- pthread\_cond\_wait
	- 1. Unlocks mutex
	- 2. Sleeps until condition is met
	- 3. Locks mutex

```
static int counter = 0;
2 static pthread_cond_t cond =
3 PTHREAD_COND_INITIALIZER ;
4 static pthread_mutex_t mutex =
5 PTHREAD_MUTEX_INITIALIZER ;
```
- pthread\_cond\_t
	- Condition variables require a mutex
	- Can have attributes via pthread\_cond\_init
- pthread\_cond\_wait
	- 1. Unlocks mutex
	- 2. Sleeps until condition is met
	- 3. Locks mutex
- pthread\_cond\_signal
	- Signals condition is met
	- Wakes up at least one thread

```
static int counter = 0;
2 static pthread_cond_t cond =
3 PTHREAD_COND_INITIALIZER ;
4 static pthread_mutex_t mutex =
5 PTHREAD_MUTEX_INITIALIZER ;
```

```
void* producer (void* data) {
    ( void ) data ;
    while (1) {
         pthread_mutex_lock (& mutex) ;
         while (counter \ge= 10)
             pthread_cond_wait (
                  & cond , & mutex ) ;
         counter ++;
         printf ("p=%d\n", counter ) ;
         pthread_cond_signal (& cond ) ;
         pthread_mutex_unlock(&mutex);
    }
}
```

```
void* consumer (void* data) {
    ( void ) data ;
    while (1) f
         pthread_mutex_lock (& mutex ) ;
         while (counter == 0)
             pthread_cond_wait (
                  & cond , & mutex ) ;
         counter - -;
         printf ("c=%d\n", counter ) ;
         pthread_cond_signal (& cond ) ;
         pthread_mutex_unlock(&mutex);
    }
```
## **Condition Variables... Synchronization Synchronization**

```
void* producer (void* data) {
    ( void ) data ;
    while (1) {
         pthread_mutex_lock (& mutex) ;
         while (counter \ge= 10)
              pthread_cond_wait (
                  & cond , & mutex ) ;
         counter ++;
         printf ("p=%d\n", counter ) ;
         pthread_cond_signal (& cond ) ;
         pthread_mutex_unlock(&mutex);
     }
}
                                              p = 1p = 2...
                                              p = 9p = 10
```
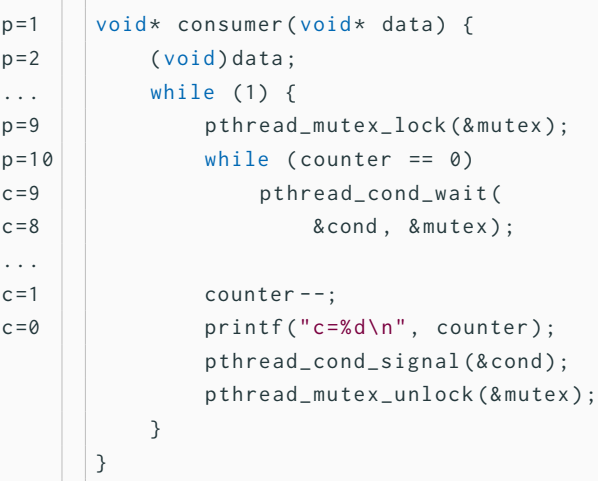

## **Condition Variables... Synchronization Synchronization**

```
void* producer (void* data) {
    ( void ) data ;
    while (1) {
          pthread_mutex_lock (& mutex ) ;
         while (counter \ge= 10)
              pthread_cond_wait (
                   & cond , & mutex ) ;
         counter ++;
          printf ("p=%d\n", counter ) ;
          pthread_cond_signal (& cond ) ;
          pthread_mutex_unlock(&mutex);
     }
}
                                                p = 1p = 2...
                                                p = 9p = 10c = 9c = 8...
                                                c = 1c = \emptysetp = 1p = 2p = 3...
```
- pthread\_cond\_wait performs steps atomically
- Condition variables do not store signals
	- If no thread is waiting when signaling, nothing happens
- Signaling should be performed with a locked mutex
- Attributes can influence behavior
	- Clock: Which clock should be used for pthread\_cond\_timedwait
	- Process-shared: Whether condition variables can be used across processes
- pthread\_key\_t
	- Thread-specific data, also known as thread-local storage
	- Optional destructor
- Calls destructor on thread termination
	- For instance, per-thread hash tables

```
1 int main (void) \{2 pthread_t threads [10];
4 pthread_key_create (& key, NULL);
5 for ( uint 64_t i = 0; i < 10; i ++) {
6 pthread_create (& threads [ i ] ,
7 NULL, thread_func,
8 (void*)(i + 1)):
9 }
10 for ( uint 64-t i = 0; i < 10; i ++) {
11 pthread_join (threads [i], NULL);
12 }
13 pthread_key_delete (key);
14 return 0;
```
15 }

3

## • pthread\_key\_t

- Thread-specific data, also known as thread-local storage  $\mathfrak{Z}$
- Optional destructor
- Calls destructor on thread termination
	- For instance, per-thread hash tables
- pthread\_setspecific
	- Initializes thread-specific data
- pthread\_getspecific
	- Returns thread-specific data

```
static pthread_key_t key;
```

```
3 void* thread_func (void* data) {
4 void* mykey;
5 pthread_setspecific (key, data);
6 mykey = pthread_getspecific (key);
7 printf ("key=%p, mykey=%p\n",
8 (void*)&key, mykey);
10 return NULL;
```
9

- pthread\_key\_t
	- Thread-specific data, also known as thread-local storage
	- Optional destructor
- Calls destructor on thread termination
	- For instance, per-thread hash tables
- pthread\_setspecific
	- Initializes thread-specific data
- pthread\_getspecific
	- Returns thread-specific data

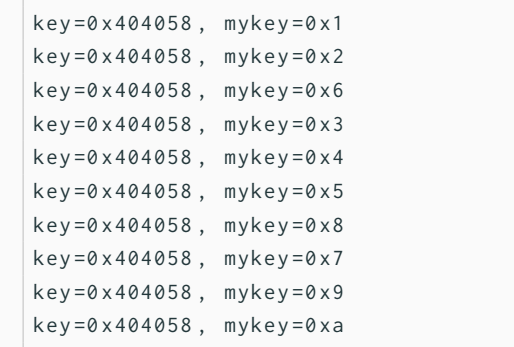

<span id="page-58-0"></span>[Review](#page-1-0)

[Introduction](#page-6-0)

[Basics](#page-13-0)

[Thread Management](#page-22-0)

[Synchronization](#page-40-0)

- POSIX Threads are a standard for thread programming
	- Available on most major operating systems
- Includes thread management, mutexes, condition variables and synchronization
	- Most behavior can be influenced using attributes
- Allows fine-grained control and tuning of threads
	- Requires manual thread management and work sharing
- Covers a wider range of use cases than OpenMP
	- Threads can be used for structuring applications, not only parallelism

## [Barney, 2023] Barney, B. (2023). **POSIX Threads Programming.** <https://hpc-tutorials.llnl.gov/posix/>.

<span id="page-60-0"></span>[Linux man-pages project, 2023] Linux man-pages project (2023). **pthreads(7).** <https://man7.org/linux/man-pages/man7/pthreads.7.html>.